# **3 Materialien und Methoden**

# **3.1 Material**

### **3.1.1 Chemikalien**

Chemikalien wurden, sofern nicht anders aufgeführt, von den Firmen Merck (Darmstadt), Roth GmbH (Karlsruhe) oder Sigma-Aldrich Chemie GmbH (Taufkirchen) im höchstmöglichen Reinheitsgrad bezogen.

### **3.1.2 Radiochemikalien**

α-32P-dCTP (3000 Ci/mmol) Amersham Pharmacia, Freiburg

α-33P-UTP (3000 Ci/ mmol) Amersham Pharmacia, Freiburg

### **3.1.3 Puffer und Lösungen**

Soweit nicht anders aufgeführt, wurden Puffer und Lösungen nach Sambrook et al. (2001) hergestellt.

### **3.1.4 Enzyme**

Die verwendeten Restriktionsenzyme wurden von den Firmen New England Biolabs (Frankfurt) und MBI Fermentas (St. Leon-Rot) bezogen.

### **3.1.5 Bakterien**

Im Rahmen dieser Arbeit wurden folgende Bakterienstämme verwendet:

*E. coli* Top10 (Invitrogen)

*E. coli* DH10B-T1<sup>r</sup> (Invitrogen)

*E. coli* XL1-Blue (Stratagene)

*E. coli* XL10-Gold (Stratagene)

## **3.1.6 Kits**

### **Kit Hersteller**

Plasmid DNA Mini Kit A&A Biotechnology (Gdynia, Polen) Plasmid Midi und Maxi Kit (Nucleobond PC 100 bzw. 500) Macherey-Nagel (Berlin) Invisorb Spin PCRapid PCR Purification Kit Invitek (Berlin) Gel out Gel extraction Kit A&A Biotechnology (Gdynia, Polen) BigDye Terminator Sequencing Kit Applied Biosystems TaqMan Reverse Transcription Reagents Applied Biosystems SMART RACE cDNA Amplification Kit Clontech CloneMiner cDNA Library Construction Kit Invitrogen

## **3.1.7 Geräte**

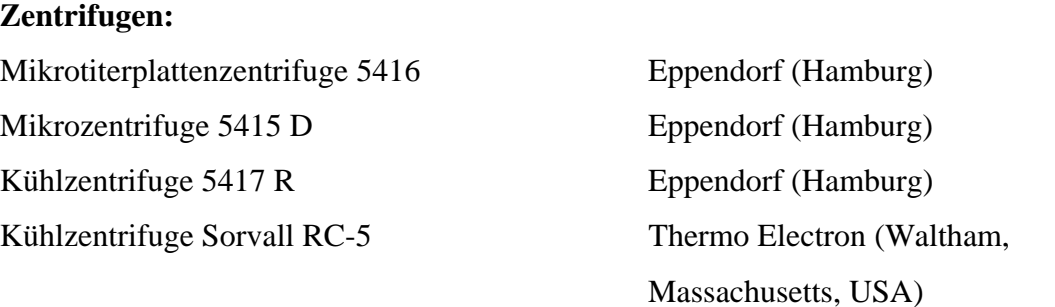

### **Thermocycler:**

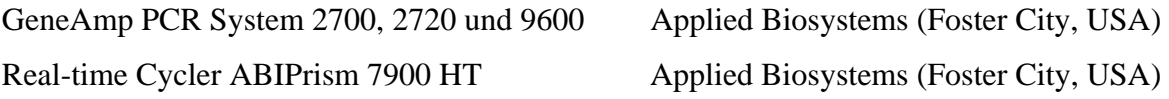

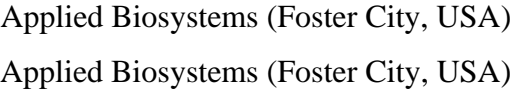

### **Mikroskop, Digitalkamera und Dokumentationssoftware:**

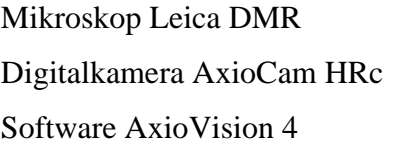

Leica Mikrosysteme, Bensheim Carl Zeiss MicroImaging, Göttingen Carl Zeiss MicroImaging, Göttingen

# **3.1.8 Primer**

# **3.1.8.1 Primer für Schafsequenzen**

**Tab. 3.1: Primer für die quantitative RT-PCR mit RNA aus Schafkallusgewebe.** Angegeben sind das Gensymbol des Gens, die Sequenz des Forward- und Reverse-Primers, sowie der Contig mit dessen Sequenz die Primer generiert wurden.

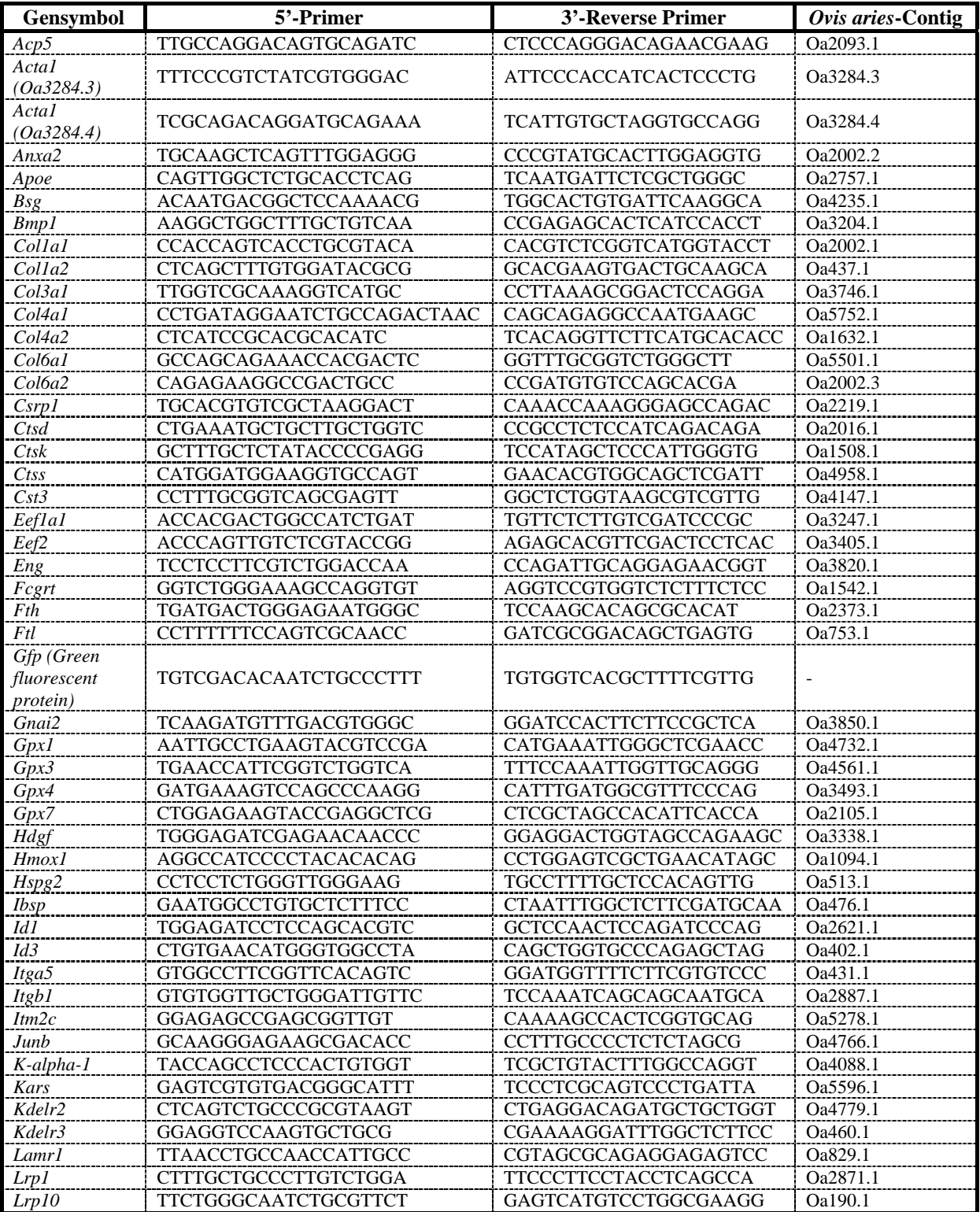

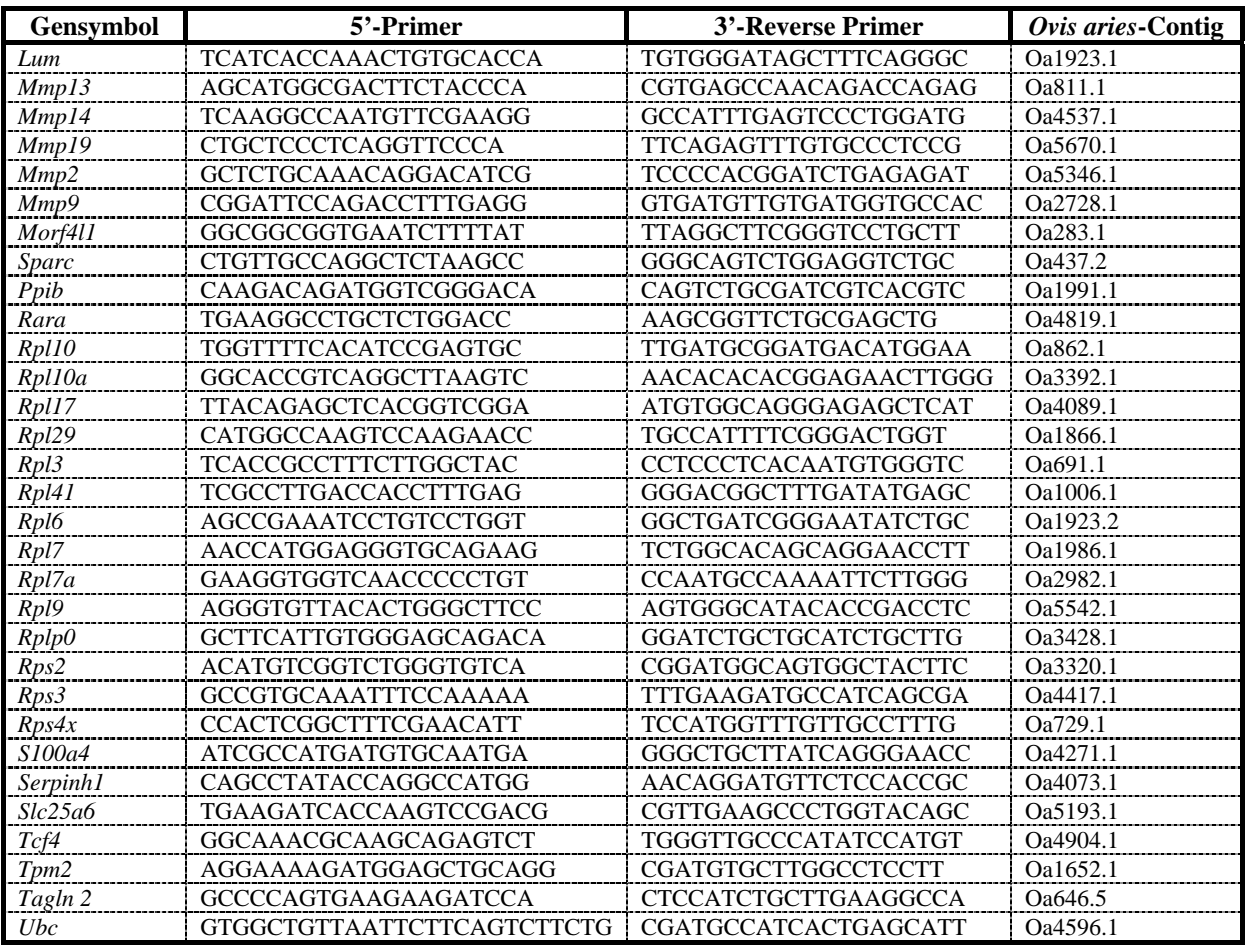

# **3.1.8.2 Primer für Maussequenzen**

**Tab. 3.2: Primer für die quantitative RT-PCR zur Bestätigung der Microarray-Hybridisierungen.** Neben der Accessionnummer der Zielsequenz ist die Sequenz des 5'- und des 3'-Primers angegeben. Für *Gapdh* als Referenzgen ist keine Accesionnummer sondern das Gensymbol aufgeführt.

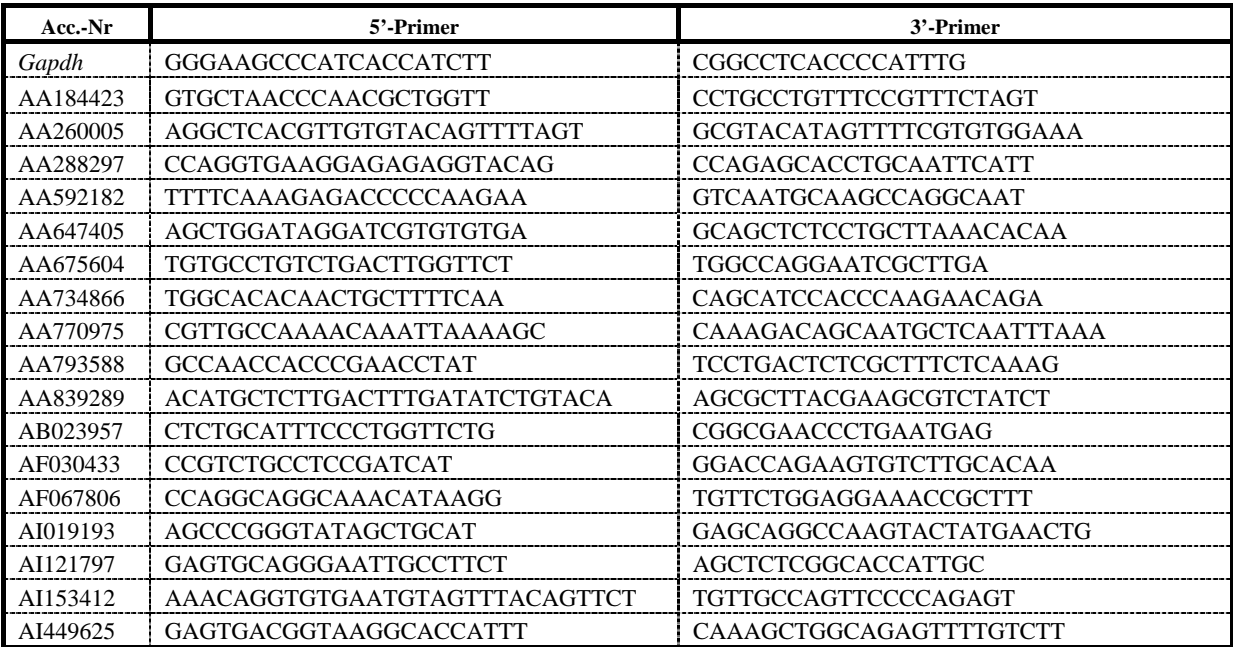

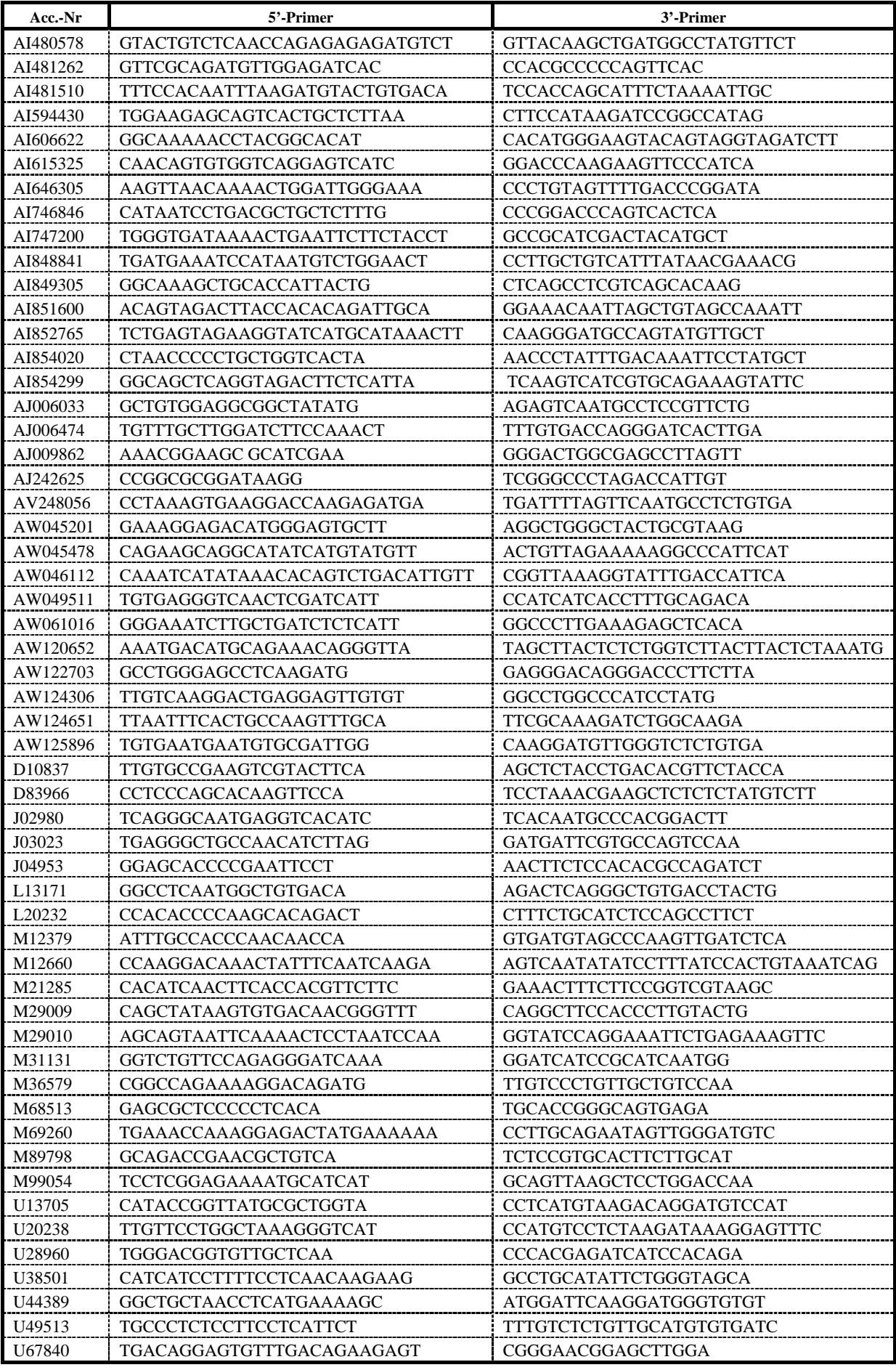

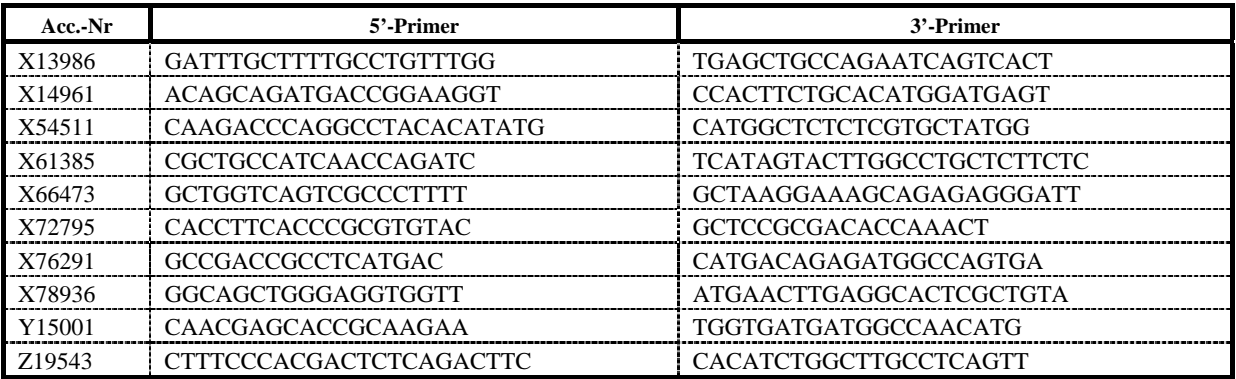

#### **Tab. 3.3: Primer für die Herstellung von** *in situ***-Sonden für Kandidatengene aus den Microarray-Experimenten.**

Teilweise wurden die 3'-PCR-Primer mit einem T7-Promotor versehen, um diese direkt als Template für die Sondentranskription einsetzen zu können. Bei den entsprechenden Primern ist dies jeweils durch ein T7, gefolgt von der Primersequenz, angegeben. Die *in situ*-Sonden für *Dkk1* wurden von Prof. Niehrs (DKFZ, Heidelberg), die für *Ihh* und *Wnt5a* von Prof. McMahon (Harvard University, Cambridge) zur Verfügung gestellt.

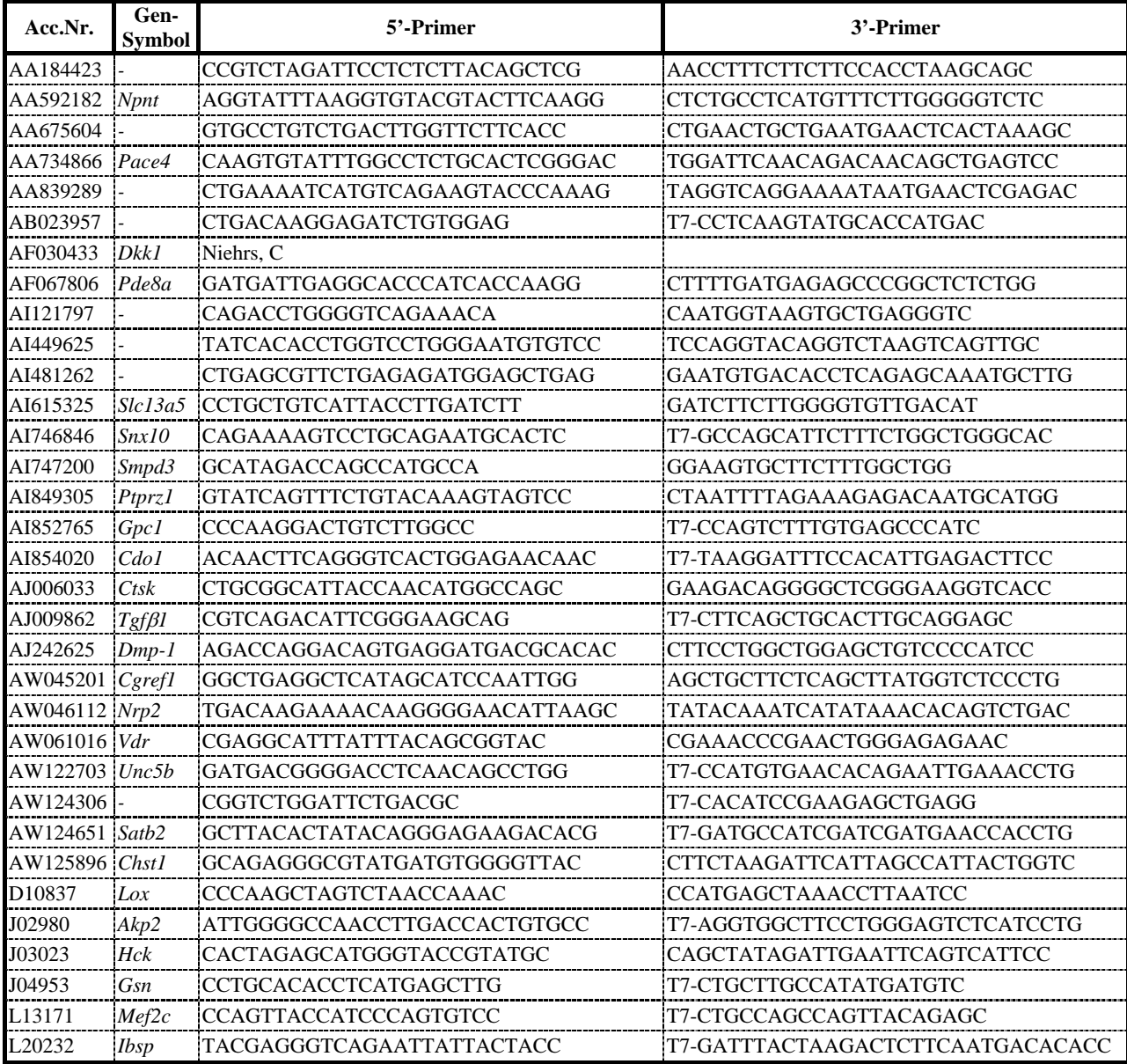

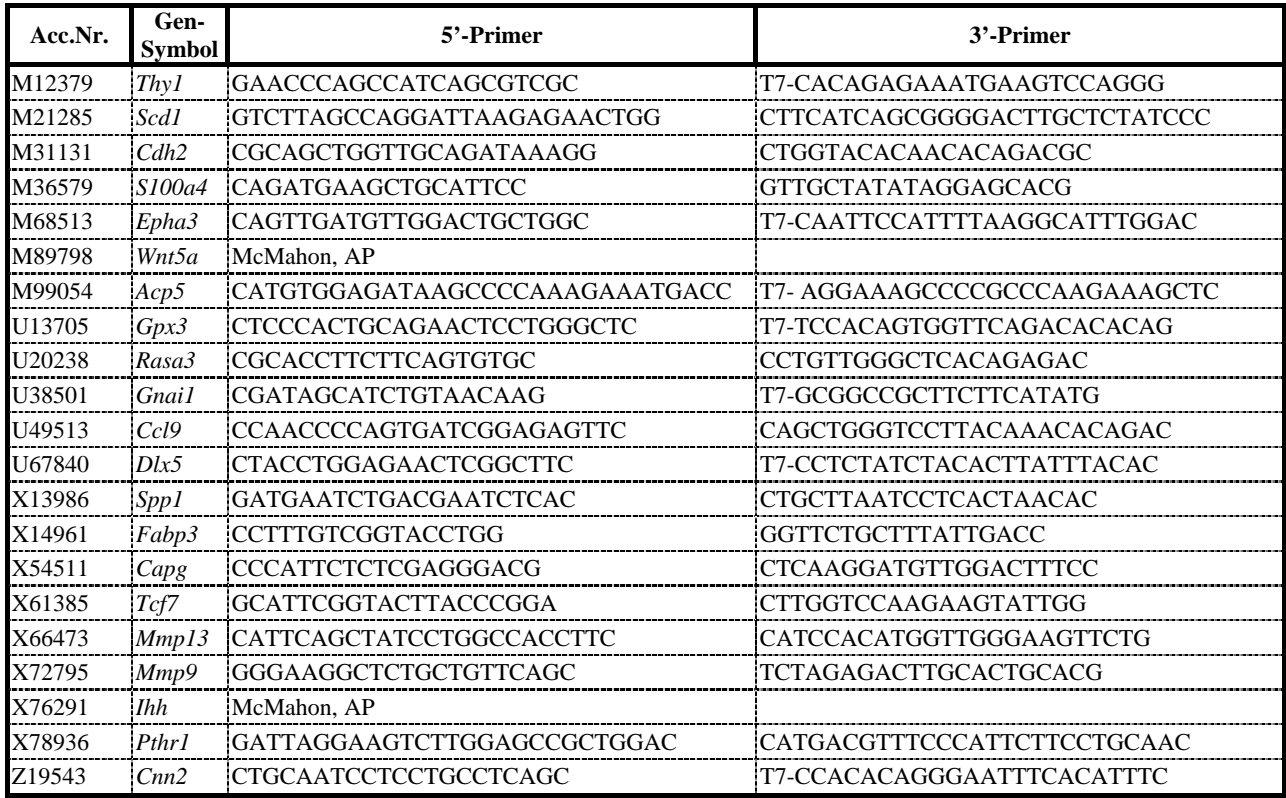

## **3.1.8.3 Primer für Katzenhaisequenzen**

**Tab. 3.4: Primer für Katzenhaisequenzen.** Unter **Verw**. ist die Verwendung der Primer angegeben: **deg**: degenerierter Primer zur Amplifikation unbekannter Sequenzen; **fl**: Primer zur Amplifikation der vollständigen kodierenden Sequenz; **ISH**: Primer zur Sondenherstellung für die in situ-Hybridisierung; **qRT**: Quantitative RT-PCR; **RACE**: Rapid Amplification of cDNA Ends.

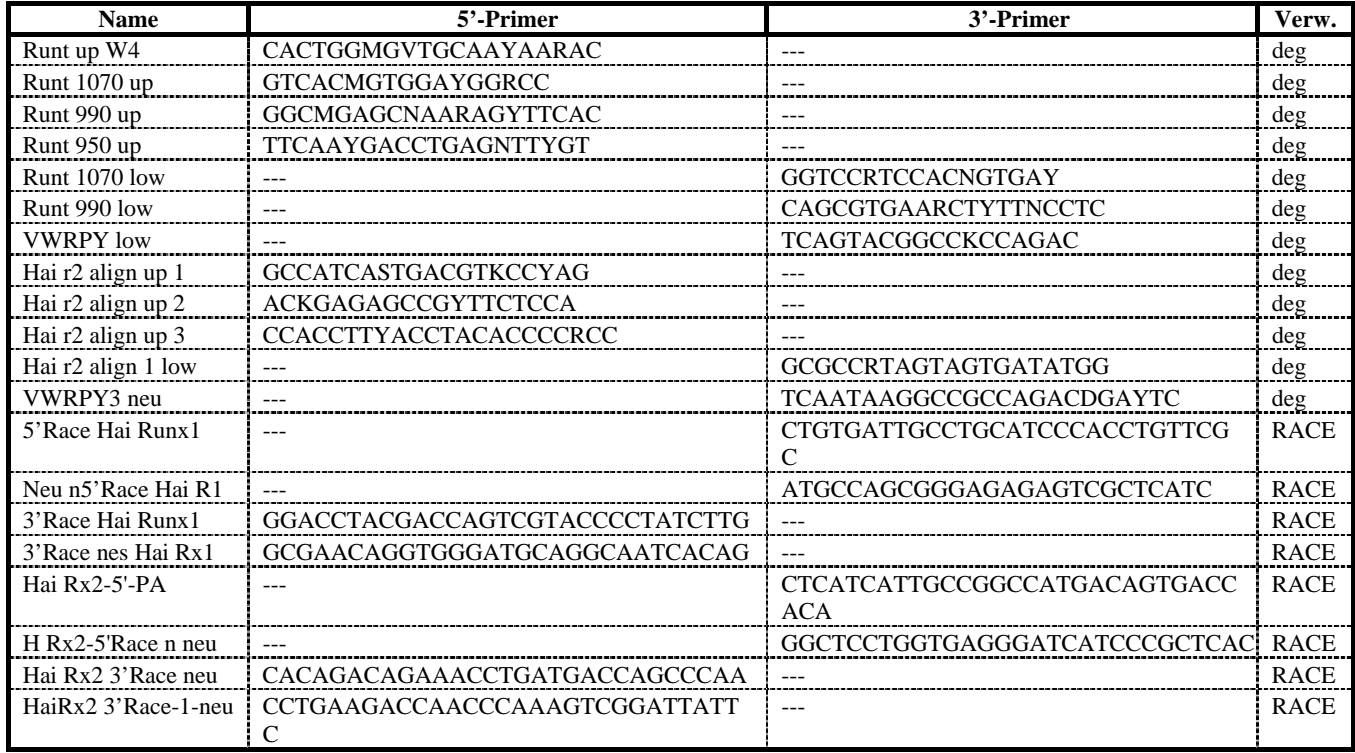

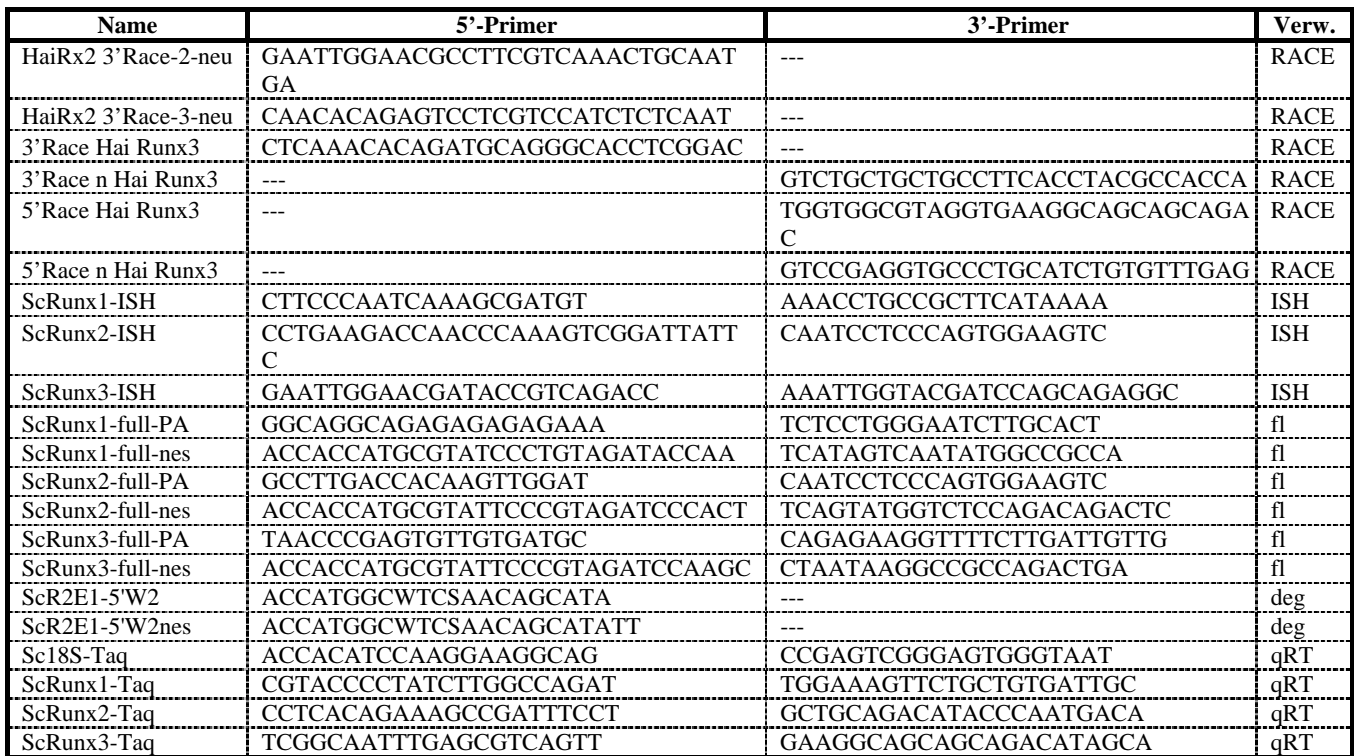

## **3.1.8.4 Sonstige Primer**

#### **Tab. 3.5: Weitere Primer, die im Rahmen dieser Arbeit verwendet wurden.**

**Verw.**: Verwendung der Primer für: **qRT**: Quantitative RT-PCR; **K-PCR**: Kolonie-PCR; **Seq**: Sequenzierung; **Geno**: Genotypisierungsprimer für *Runx2*-Mäuse; **HT-PCR**: Hochdurchsatz-PCR; **HTS**: Geno: Genotypisierungsprimer<br>Hochdurchsatzsequenzierung.

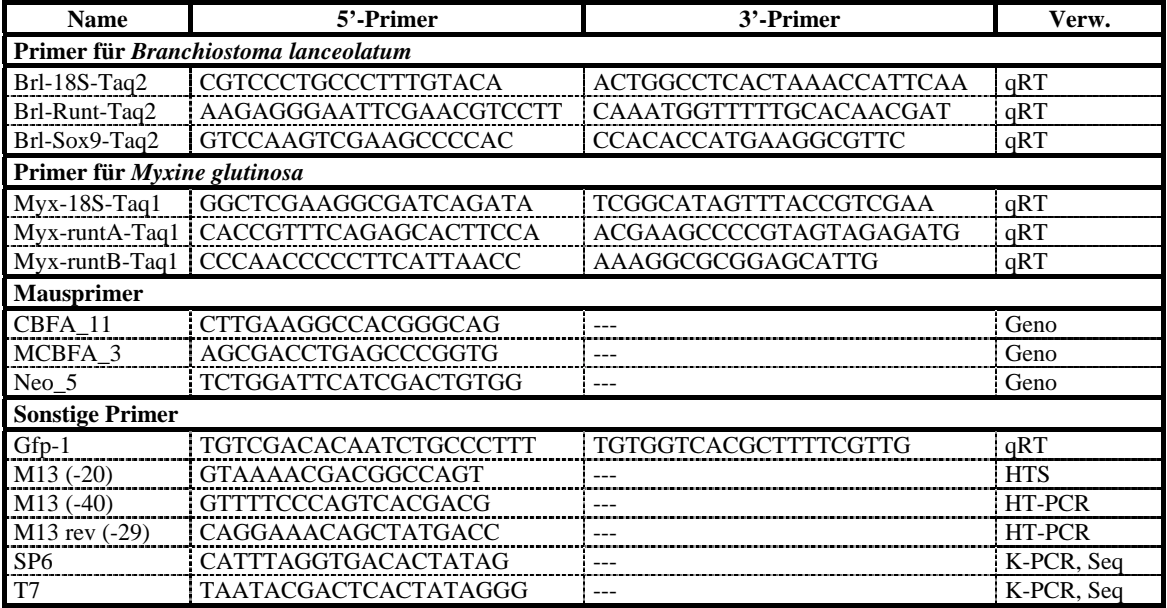

#### **3.1.9 Tiere**

Merino-Mix-Schafe zur Untersuchung der Frakturheilung wurden im Rahmen der Klinischen Forschergruppe KFO 102, Biomechanik und Biologie der Knochenheilung, zur Verfügung gestellt.

Heterozygote *Runx2*-Mäuse (Otto et al., 1997) wurden im institutseigenen Tierhaus (Leiter Dr. Hartmann, MPI für molekulare Genetik) gehalten und gezüchtet.

Embryonen des Kleingefleckten Katzenhais *Scyliorhinus canicula* wurden entweder von der Biologischen Anstalt Helgoland bezogen oder freundlicherweise von Herrn Dr. Wolfgang Gettmann und Herrn Dr. Hubert Bosch vom Aquazoo / Löbbecke Museum in Düsseldorf zur Verfügung gestellt. Ein adultes Tier von *S. canicula* konnte von der Biologischen Anstalt Helgoland erhalten werden.

Adulte Lanzettfischchen (*Branchiostoma lanceolatum*) wurden ebenfalls von der Biologischen Anstalt Helgoland bezogen.

Schleimaale (*Myxine glutinosa*) wurden von Professor Siegfried Ehrich vom Institut für Seefischerei der Bundesforschungsanstalt für Fischerei gefangen.

## **3.2 Allgemeine Molekularbiologische Methoden**

Molekularbiologische Standardtechniken, z.B. die Klonierung von DNA-Fragmenten, Herstellung kompetenter *E.coli*-Zellen, die Transformation von *E. coli* und Elektrophorese von Agarosegelen, erfolgten nach Standardprotokollen, wie sie u. a. in Sambrook et al. (2001) zu finden sind.

#### **3.2.1 DNA-Isolierung**

#### **3.2.1.1 Isolierung von Plasmid-DNA**

Für die Isolierung von Plasmid-DNA im kleinen Maßstab wurde der Plasmid DNA Mini Kit der Firma A&A Biotechnology (Gdynia, Polen) nach Vorschrift des Herstellers verwendet. Die Isolierung von Plasmiden im größeren Maßstab (Midi- und Maxipräp) erfolgte nach Herstellerangaben mit den Kits Nucleobond PC100 bzw. PC500 von Macherey-Nagel.

#### **3.2.1.2 Isolierung von genomischer DNA**

Zur Isolierung genomischer DNA aus Biopsiematerial zur Genotypisierung wurde das Gewebe über Nacht bei 55 °C in 0,5 ml Proteinase K-SDS-Puffer (0,85% SDS; 17 mM EDTA; 170 mM NaCl; 17 mM Tris/HCl, pH 7,5; 200 µg/ml Proteinase K) verdaut. Anschließend wurden 0,5 ml 5 M NaCl-Lösung zugegeben und für 10 min bei Raumtemperatur geschüttelt. Danach erfolgte eine 10-minütige Inkubation auf Eis. Es wurde für 10 min bei 7000 UpM zentrifugiert und 500 µl des Überstandes in einem neuen Reaktionsgefäß mit 1 ml eiskaltem 96-100% Ethanol versetzt. Daraufhin erfolgte eine erneute Zentrifugation für 10 min bei 13000 UpM. Das Pellet wurde mit 70% Ethanol gewaschen, für 5 min bei 13000 UpM zentrifugiert, an der Luft getrocknet und anschließend in 100-200 µl Wasser aufgenommen.

Für die Isolierung genomischer DNA höherer Reinheit wurden ca. 250 mg Gewebe in flüssigem Stickstoff pulverisiert und in 40 ml TEN 9-Puffer (50 mM Tris pH 9, 100 mM EDTA, 200 mM NaCl) aufgenommen. Nach Zugabe von RNase A (Roche, Endkonzentration 100 µg/ml), Proteinase K (Roche, Endkonzentration 1 mg/ml) und SDS (Endkonzentration 1%) erfolgte die Inkubation über Nacht bei 50 °C. Danach wurde zweimal mit Phenol, einmal mit Phenol/Chloroform/Isoamylalkohol (25:24:1) und einmal mit Chloroform/Isoamylalkohol (24:1) extrahiert. Die Fällung der DNA erfolgte durch Zugabe von NaCl (Endkonzentration 250 mM) und 0,7 Volumen Isopropanol. Nach der Fällung wurde die DNA mit 70% Ethanol gewaschen und in 0,5x TE resuspendiert.

### **3.2.2 RNA-Isolierung**

#### **3.2.2.1 Isolierung von Gesamt-RNA**

Gesamt-RNA wurde mit peqGOLD TriFast (peqLab) isoliert. Hierzu wurde das Gewebe in mindestens zehnfachem Volumen TriFast homogenisiert und für 5 min bei RT inkubiert. Anschließend wurden pro ml TriFast 200 µl Chloroform zugegeben und für weitere 3 min bei RT inkubiert. Durch eine Zentrifugation für 15 – 20 min bei 4 °C und 13000 UpM wurde eine Trennung der Phasen erzielt. Zur Fällung der RNA wurde die obere wäßrige Phase, vorsichtig und ohne Interphase oder organische Phase mitzunehmen, abgenommen und mit 500 µl Isopropanol pro ml TriFast versetzt. Nach 10 min Inkubation bei RT wurde erneut für 15 – 20

min bei 4 °C und 13000 Upm zentrifugiert. Das Pellet wurde zweimal mit 1 ml 70 % Ethanol gewaschen, kurz bei RT getrocknet und in 50 bis 100 µl RNAse-freiem Wasser gelöst.

War besondere Reinheit der RNA notwendig, wurde diese anschließend über Qiagen RNeasy Mini-Säulchen nach dem RNA-Cleanup-Protokoll des Herstellers aufgereinigt. Wenn die Entfernung von Kontaminationen genomischer DNA erforderlich war, wurde während der Aufreinigung über RNeasy-Säulchen ein DNase-Verdau mit dem RNase-free DNase Set (Qiagen) nach dem Herstellerprotokoll durchgeführt.

#### **3.2.2.2 Isolierung von poly(A)-RNA**

Für die Isolierung von poly(A)-RNA wurde das polyATract mRNA Isolation System III von Promega benutzt. Abweichend vom Standardprotokoll wurden die Isolierungen mit der im Troubleshooting angegebenen erhöhten Salzkonzentration im Waschpuffer durchgeführt.

#### **3.2.3 Herstellung von cDNA**

#### **3.2.3.1 Herstellung von cDNA für die quantitative RT-PCR**

Die benötigte cDNA für die qRT-PCR wurde mit dem TaqMan Reverse Transcription Reagents Kit von Applied Biosystems nach Anleitung des Herstellers mit jeweils 1 µg Gesamt-RNA in 100 µl Reaktionsvolumen hergestellt. Konnte für die qRT-PCR kein endogenes Referenzgen zum Abgleich unterschiedlicher RNA-Ausgangsmengen oder cDNA-Syntheseeffizienzen verwendet werden, wurde dem Ansatz pro 1 µg eingesetzter Gesamt-RNA 1 ng *in vitro*-transkribierte *Gfp*-RNA zugesetzt und als Standard benutzt.

#### **3.2.3.2 Herstellung von cDNA für die nicht-quantitative RT-PCR**

Die cDNA für alle nicht-quantitativen RT-PCRs wurde mit SuperScript II (Invitrogen) nach Anleitung des Herstellers je nach Verwendungszweck mit Oligo(dT) oder random Hexamer-Primern hergestellt.

### **3.2.4 Polymerasekettenreaktion (PCR)**

### **3.2.4.1 Standard-PCR**

Standard-PCRs wurden nach den allgemeinen Protokollen (Sambrook et al., 2001; Müller, 2001) mit Taq- oder Pfu-Polymerase durchgeführt.

#### **3.2.4.2** *Runx2***-Genotypisierungs-PCR**

Meist wurde als Template für die Genotypisierung ungereinigte DNA aus Proteinase Kverdautem Gewebe eingesetzt (200 µg/ml Proteinase K in 100 mM Tris/HCl, pH 8; 60 °C über Nacht). War eine höhere Reinheit der Templates erforderlich, wurde aufgereinigte genomische DNA (siehe 2.2.1.3) verwendet.

Der Ansatz für die PCR setzte sich wie folgt zusammen:

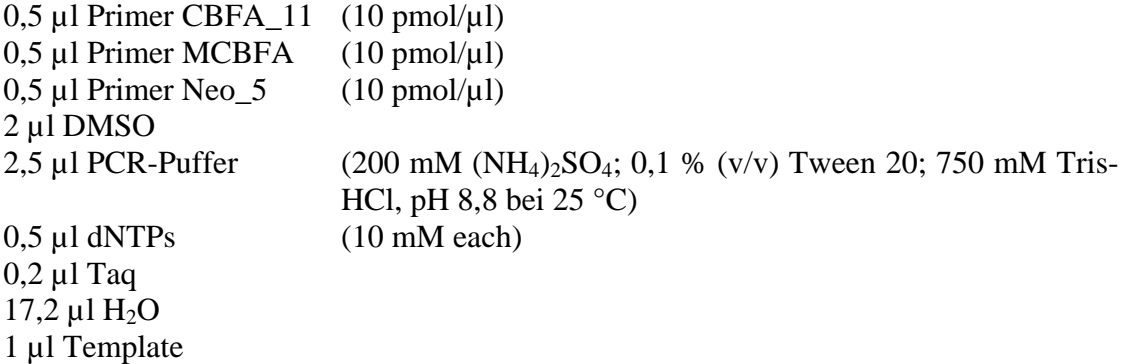

Die PCR wurde in einem GeneAmp PCR System 9600 (Applied Biosystems) mit folgendem Programm durchgeführt:

 94 °C für 5 min 35x 94 °C für 1 min 59 °C für 1 min 72 °C für 1 min ------------------- 72 °C für 10 min 4 °C  $\infty$ 

#### **3.2.4.3 Quantitative RT-PCR (qRT-PCR)**

#### **3.2.4.3.1 Relative Quantifizierung durch qRT-PCR**

Die relative Quantifizierung von RNAs in verschiedenen Proben erfolgte mit Hilfe des spezifisch an doppelsträngige DNA bindenden Farbstoffes SYBR Green I. Hierbei wird während der PCR in Echtzeit die Zunahme der Fluoreszenz detektiert, die durch die Zunahme der PCR-Produktmenge hervorgerufen wird.

Geeignete Primer für die qRT-PCR wurden mit der Primer Express Software (Applied Biosystems) ermittelt.

Die qRT-PCR wurde mit einem ABIPrism 7900 HT (Applied Biosystems) mit 384-well Platten in 18 µl Reaktionsvolumen durchgeführt. Ein Ansatz bestand aus: 9 µl cDNA-Verdünnung, 3 µl Primermix (4,5 pmol pro Primer) und 9 µl SYBR Green PCR Master Mix (Applied Biosystems). Für jede PCR-Reaktion wurden 6 ng cDNA verwendet. Für die Standardkurve wurde mit einer Verdünnung von 6 ng cDNA begonnen und dann in 1:2- Verdünnungen entsprechend weniger eingesetzt, sodaß in der niedrigsten Verdünnung noch 0,375 ng cDNA verwendet wurden. Wenn kein Haushaltsgen zum Abgleich der cDNA-Mengen verwendet werden konnte, wurde pro µg der gesamt-RNA 1 ng *in vitro* transkribierte *Gfp*-RNA (pTAgfp, mit BglII linearisiert und mit SP6 RNA-Polymerase transkribiert) vor Zugabe der reversen Transkription hinzugefügt. Somit konnte dann die jeweils eingesetzte cDNA-Menge über die Menge des *Gfp*-PCR-Produkts bestimmt werden.

#### **3.2.4.3.2 Absolute Quantifizierung durch qRT-PCR**

Die Durchführung der PCR für die absolute Quantifizierung erfolgte wie für die relative Quantifizierung beschrieben. Statt der Verdünnungen einer Standard-cDNA zur Ermittlung einer Standardkurve wurde eine 1:10-Verdünnungsreihe mit Plasmiden verwendet, die das zu amplifizierende PCR-Produkt enthielten. Bei bekannter Konzentration des Plasmids ergibt sich daraus die vorhandene Kopienzahl. Die höchste Konzentration in der Verdünnungsreihe betrug im Allgemeinen 10 pg/µl. Bei diesen geringen Konzentrationen traten große Ungenauigkeiten in den Standardreihen durch Bindung der Plasmide an die Wände der Reaktionsgefäße auf. Dies konnte durch Zugabe von 4 ng/µl Leervektor zum Verdünnungswasser verhindert werden. Um eine gleiche Ausgangskonzentration der DNA in

allen Ansätzen zu gewährleisten, wurde auch für die cDNA-Verdünnungen der einzelnen Meßpunkte dasselbe Wasser mit 4 ng/µl Leerplasmid verwendet.

#### **3.2.4.4 Rapid Amplification of cDNA Ends (RACE)**

Diese Methode ermöglicht es, die vollständigen Transkriptionsanfänge und -enden von mRNA's zu ermitteln. Bei der reversen Transkription wird ein Adapter in die cDNA eingeführt, der die Amplifikation des 5'- oder 3'-Endes mit einem Adapterprimer und einem genspezifischen Primer ermöglicht. Bei der cDNA für die 3'-RACE wird ein Oligo(dT)- Primer mit angehängtem Adapter verwendet. Bei der Synthese der 5'-RACE cDNA wird der Adapter über die "template switch" Aktivität der MMLV-RT an die cDNA synthetisiert. Die RACE-PCR wurde mit dem Smart RACE cDNA Amplification Kit der Firma Clontech nach den Vorgaben des Herstellers durchgeführt.

#### **3.2.5 DNA-Sequenzierung**

Die DNA-Sequenzierung erfolgte mit BigDye v3.1 (Applied Biosystems) nach Vorgaben des Herstellers. Für einzelne Sequenzen wurde die PCR-Reaktion von Hand angesetzt und im eigenen Labor durchgeführt. Der automatisierte Lauf im Kapillarsequenzierer erfolgte am Institut für Medizinische Genetik der Charité.

Die Hochdurchsatz-Sequenzierungsreaktionen für die Schafkallus-cDNA-Banken wurden in der Arbeitsgruppe von Dr. Richard Reinhardt am MPI für molekulare Genetik nach den dort etablierten Protokollen durchgeführt. Die Sequenzierplatten wurden dann am MPI für molekulare Genetik oder am Institut für Medizinische Genetik der Charité mit ABI 3730 Kapillarsequenzierautomaten (Applied Biosystems) analysiert.

## **3.3 Gewinnung des Probenmaterials**

#### **3.3.1 Gewinnung von Probenmaterial aus Schafkallusgewebe**

Die Operationen, die zur Gewinnung des Probenmaterials erforderlich waren, wurden von den Tierärztinnen Dr. Hanna Schell und Dr. Jasmin Lienau im Rahmen der Klinischen Forschergruppe KFO102 "Biomechanik und Biologie der Knochenheilung" durchgeführt.

Eine standardisierte Osteotomie der rechten Tibia des Schafs erfolgte unter Vollnarkose. Der Frakturspalt wurde anschließend mit einem monolateralen externen Fixateur stabilisiert. Der Fixateur bestand aus 3 proximal und 3 distal des Osteotomiespaltes angebrachten Schanz-Schrauben (∅ 5mm), die mit zwei Stahlrohren (∅ 10 mm) zur Stabilisierung der Fraktur verbunden wurden. Zu den jeweiligen Zeitpunkten der Kallusentnahme wurde der Fixateur unter Vollnarkose entfernt und das Kallusgewebe entnommen. Anschließend wurde das Tier getötet.

#### **3.3.2 Präparation von embryonalen Oberarmknochen der Maus**

Zur Präparation embryonaler Maus-Oberarmknochen des Stadiums E14,5 wurden tragende Weibchen durch Genickbruch getötet und die Embryonen entnommen. Als nächstes wurden in PBS die Vorderextremitäten der Embryonen schnellstmöglich oberhalb der Schulter vom Rumpf getrennt und in kaltes RNAlater (Qiagen) überführt. Von jedem Embryo wurde zunächst etwas Lebergewebe für die Genotypisierung entnommen und anschließend der Knochen in RNAlater freipäpariert. Die Lagerung der Proben bis zur RNA-Isolierung erfolgte in RNAlater in flüssigem Stickstoff.

#### **3.3.3 Präparation von Geweben aus Lanzettfischchen und Schleimaalen**

Für die Gewinnung verschiedener Gewebe von Schleimaalen und Lanzettfischchen wurden die Tiere in einer Lösung von Tricain (2 g/l) in Salzwasser getötet und danach in eiskaltem RNAlater (Qiagen) präpariert. Die Gewebe wurden in RNAlater auf Trockeneis eingefroren und bis zur weiteren Verwendung bei -80 °C gelagert.

## **3.4 Histologie**

### **3.4.1 Entwässerung und Paraffineinbettung von Gewebe**

Die einzubettenden Gewebe wurden sofort nach Tötung der zu untersuchenden Tiere in 4 % PFA in PBS überführt und darin über Nacht bei 4°C belassen. Am nächsten Tag folgte die Entwässerung, bei der sich im Gewebe befindendes Wasser wie folgt durch Alkohol ersetzt wurde:

- 2 x 10 min waschen in PBS
- 2 x 1 h in 70 % Ethanol
- 2 x 1 h in 90 % Ethanol
- $2 \times 1$  h in 95 % Ethanol
- 2 x 1 h in 100% Ethanol
- 2 x 30 min in 100% Ethanol

Darauf folgten 4 x 10-minütige Inkubationsschritte in Xylol. Dabei wurde das ins Gewebe eingedrungene Ethanol durch Xylol ersetzt. Alle Inkubationsschritte erfolgten bei RT auf einem Taumeltisch. Anschließend wurde das Gewebe über Nacht bei 60 °C in einer 1:1 Xylol/Paraffin Mischung belassen. Um ein vollständiges Durchdringen des Gewebes mit Paraffin zu gewährleisten, wurde am folgenden Tag das Gewebe 2 x für 2-3 h in Paraffin bei 60°C belassen und anschließend in Einbettförmchen mit frischem Paraffin eingebettet. Die Formen wurden zunächst auf RT und dann bei 4 °C weiter abgekühlt und die eingebetteten Präparate aus den Formen gelöst.

#### **3.4.2 Kryo-Einbettung von Gewebe**

Nach einem kurzen Waschschritt in kaltem PBS wurde das Gewebe in eiskaltes TissueTek O.C.T. (Sakura) gelegt. Innerhalb von ca. 5 min nach der Präparation wurden die Gewebe dann in eine Einbettkammer überführt. Die Einbettkammern bestanden aus einer ca. 5 mm starken Grundplatte aus Kupfer mit Seitenwänden aus Plexiglas. Der Boden der Kammer wurde mit O.C.T. bedeckt und für 40 Sekunden auf einem Aluminiumblock, der zu 2/3 in ein auf -65 °C temperiertes Trockeneis/Ethanol-Gemisch getaucht war, plaziert. Danach konnte die Kammer vom Aluminiumblock genommen und das leicht angefrorene Gewebe mit Hilfe von stumpfen Präpariernadeln ausgerichtet werden. Nach dem Ausrichten wurde die Kammer wieder auf den Kühlblock gesetzt und fror mit einer Rate von ca. 3 mm pro Minute von unten her durch. Nach dem Einfrieren wurde die Einbettkammer entfernt und die Blöcke in Plastiktütchen bis zur weiteren Verwendung bei -80 °C gelagert.

### **3.4.3 Anfertigung von Gewebeschnitten**

#### **3.4.3.1 Anfertigung von Paraffinschnitten**

Schnitte von Paraffin-eingebettetem Gewebe wurden mit einem Mikrotom (Reichert-Jung 2050 Supercut) in 7 µm Dicke angefertigt, nach der Streckung im 37 °C warmen Wasserbad auf silanisierte Objektträger aufgezogen und über Nacht bei 37 °C getrocknet. Die Schnitte wurden bis zur weiteren Verwendung in Objektträgerkästen bei Raumtemperatur gelagert.

#### **3.4.3.2 Anfertigung von Gefrierschnitten**

Gefrierschnitte wurden mit einem Microm HM560 Cryostar Kryotom in einer Dicke von 15 µm hergestellt. Am Tag vor dem Schneiden eines eingebetteten Gewebes wurde der Block aus dem -80 °C-Gefrierschrank in einen -20 °C-Gefrierschrank überführt. Zum Schneiden wurde der Block mit etwas O.C.T. Einbettmedium auf dem Teller des Microtoms durch Anfrieren befestigt, danach in das Goniometer des Mikrotoms eingespannt und der Block mit einer Rasierklinge getrimmt. Es wurden in schneller Folge Schnitte angefertigt, bis das Präparat erreicht war. Nun wurde die Schnittfolge verlangsamt und das Präparat genau ausgerichtet. Die Schnitte wurden auf SuperFrost Plus-Objektträger (Menzel-Gläser) aufgezogen und für etwa 10 min bei 50 °C getrocknet. Die Lagerung erfolgte in Objektträgerkästen aus Kunststoff zusammen mit Silicagel als Trocknungsmittel bei -80 °C. Um das Eindringen von Feuchtigkeit zu verhindern, wurden die Kästen mit Isolierband abgeklebt. Um Kondenswasserbildung beim Auftauen der Schnitte zu vermeiden, wurden die Schnitte in den geschlossenen Kästen aufgetaut und erst nach Erreichen der Umgebungstemperatur geöffnet.

Vor der Verwendung zur *in situ*-Hybridisierung wurden die Schnitte zunächst für 20 min mit 4% PFA in PBS fixiert. Danach wurde zweimal für 1,5 min mit PBS gewaschen und die Schnitte in einer aufsteigenden Ethanolreihe getrocknet.

# **3.5 In situ-Hybridisierung**

### **3.5.1 Herstellung von Templates zur Sondentranskription**

Die für die Transkriptionsreaktionen mit SP6-, T3- oder T7-RNA-Polymerase benötigten DNA-Templates wurden entweder bei der PCR mit einem entsprechenden Promotor am 3'- Primer versehen, oder in einen geeigneten Vektor kloniert, der die gewünschten Phagenpromotoren bereitstellt. Diese Plasmide wurden dann entweder mit einem geeigneten Restriktionsenzym linearisiert und zur Transkription eingesetzt oder das Fragment wurde durch PCR mit dem 5'-Primer des Sondenfragments und dem Promotorprimer als 3'-Primer amplifiziert, über PCR-Purification-Säulchen aufgereinigt und als Template für die Transkription eingesetzt.

### **3.5.2** *In situ***-Hybridisierung mit radioaktiv markierten Sonden**

### **Herstellung einer 33P-markierten RNA-Sonde**

Die Labeling-Reaktion wurde nach folgendem Schema angesetzt:

0,5 µl Template-DNA (1 µg Plasmid oder 200-300 ng PCR-Produkt) 1 µl 10x Transcription Buffer (Roche) 1 µl NTP-Mix (C, A, G; jeweils 250 pM; Roche) 0,5 µl RNase-Inhibitor (Roche)  $2 \mu l$ <sup>33</sup>P-UTP (Amersham) 1 µl RNA-Polymerase (Roche) 4 µl DEPC-H<sub>2</sub>O

Die *in-vitro*-Transkription erfolgte für eine Stunde bei 37 °C. Anschließend wurde 1 µl DNase I (Roche) zugegeben und für 20 min. bei 37 °C inkubiert, um die Template-DNA abzubauen. Die markierte Sonde wurde anschließend mit Ethanol gefällt, getrocknet und in  $30 \mu$ l H<sub>2</sub>O aufgenommen.

### **Vorbehandlung der Schnitte (Prähybridisierung)**

Die Schnitte wurden in Xylol deparaffiniert, durch eine absteigende Alkoholreihe rehydriert, für 3 min. bei Raumtemperatur in Proteinase K (10 µg/ml in PBS) verdaut und anschließend in 4% Paraformaldehyd fixiert. Dann wurden die Schnitte durch eine aufsteigende Alkoholreihe wieder dehydriert und anschließend luftgetrocknet.

#### **Hybridisierung und stringentes Waschen**

Zur Hybridisierung wurde die Sonde mit 500 µl Hybridisierungspuffer (50% Formamid; 10 mM Tris/HCl pH 7,6; 200 µg/ml Hefe-tRNA; 10% Dextransulfat; 600 mM NaCl; 0,25% SDS; 1 mM EDTA) versetzt, für 5 min. bei 90°C denaturiert und 2 min. auf Eis abgekühlt. Danach wurden pro Objektträger ca. 70 µl der Sondenlösung aufgetragen, mit Kunststoffolie bedeckt und über Nacht bei 50°C (für Katzenhaischnitte) bis 70 °C (für Mausschnitte) in einer feuchten Kammer inkubiert.

Das stringente Waschen der Schnitte vollzog sich nach folgendem Protokoll:

- 30 min in 5x SSC bei 50 °C (Katzenhai) bzw. 55 °C (Maus), anschließend Abziehen der Folienabdeckung.
- 30 min in 2x SSC bei 50 bzw. 55 °C
- 30 min RNase-Verdau (10 µg/ml in Rnase-Waschpuffer: 0,4 M NaCl, 50 mM EDTA, 100 mM Tris/HCl, pH 7,5)
- 30 min in 2x SSC / 50% Formamid bei 50 bzw. 55 °C
- 30 min in 2x SSC bei 50 bzw. 55 °C, diesen Schritt wiederholen.

Im Anschluß wurden die Schnitte durch eine aufsteigende Ethanolreihe dehydriert und danach luftgetrocknet.

#### **Autoradiographie und Entwicklung**

Um die Signalintensität abschätzen zu können, wurde über Nacht ein Röntgenfilm (Kodak XOmat) auf die hybridisierten Objektträger gelegt und am nächsten Tag entwickelt. Die Objektträger wurden dann durch Eintauchen mit Fotoemulsion (Kodak) beschichtet und bei 4°C für zwei bis 10 Tage inkubiert. Die notwendige Länge der Inkubationszeit konnte anhand der Schwärzung auf dem Röntgenfilm abgeschätzt werden.

Nach der entsprechenden Inkubationszeit wurden die Objektträger entwickelt (Kodak Entwicklerlösung) und fixiert (Kodak Fixierlösung). Nach ausgiebigem Waschen in demineralisiertem H<sub>2</sub>O wurden die Schnitte mit Toluidinblau  $(0,1\%$  in H<sub>2</sub>O) gegengefärbt, durch eine aufsteigende Ethanolreihe dehydriert, mit Xylol auf das Eindeckeln vorbereitet und anschließend mit Entellan (Roche) eingedeckelt.

Die fotografische Dokumentation erfolgte am Mikroskop in Hell- und Dunkelfeld (Leica DMR) mit einer Digitalkamera (AxioCam HRc).

#### **3.5.3** *In situ***-Hybridisierung mit dem Tecan Genesis Robotersystem**

Die halbautomatisierte *in situ*-Hybridisierung erfolgte auf Kryoschnitten von E15,5 Humeri von Bl6-Mäusen mit DIG-markierten Sonden nach dem GenePaint-Protokoll (Herzig et al., 2001; www.genepaint.org). Es wurde ebenfalls ein Amplifikationsschritt benutzt, der die Sensitivität etwa um einen Faktor 100 erhöht (Adams, 1992; Kerstens et al., 1995). Die Durchführung erfolgte mit einer Tecan Genesis Plattform mit 2x48 Hybridisierungskammern. Prähybridisierung, Hybridisierung, Wasch- und Farbdetektionsschritte wurden automatisch durchgeführt. Die Dokumentation der Ergebnisse erfolgte mit einem Leica DMR Mikroskop mit einer AxioCam HRc und der AxioVision 4 Software (Zeiss).

## **3.6 Konstruktion und Analyse von cDNA-Banken**

#### **3.6.1 Konstruktion von cDNA-Banken**

Die Herstellung von cDNA-Banken erfolgte mit dem CloneMiner cDNA Library Construction Kit (Invitrogen). Abweichend vom Protokoll des Herstellers wurden folgende Modifikationen durchgeführt: Die Fällungen der RNAs und cDNAs wurden mit PelletPaint (Novagen) anstatt mit Glycogen durchgeführt. Die Erststrangsynthesen wurden in fünf separaten Reaktionen mit jeweils 1 µg poly(A)-RNA durchgeführt. Vier dieser Reaktionen wurden gefällt und mit der fünften für eine Zweitstrangsynthese vereinigt. Die Glasfiberfilter zur radioaktiven Bestimmung der cDNA-Ausbeute wurden nicht zusammen in einem Becherglas, sondern einzeln auf einer Filtrationseinheit gewaschen.

### **3.6.2 Automatisiertes Picken von Bakterienkolonien**

Um große Anzahlen von Bakterienklonen im 384er Mikrotiterplattenformat anzuziehen, wurden ca. 2 ml einer geeigneten Verdünnung der Bakteriensuspension (ca. 2000 – 3000 cfu / ml) auf 22 cm Rechteck-Petrischalen (Genetix, München) mit LB-Agar und einem geeigneten Antibiotikum ausplattiert. Die Verteilung der Suspension auf der Agarplatte erfolgte mit sterilen Glaskugeln von etwa 5 mm Durchmesser. So konnte ein sehr gleichmäßiges Wachstum der Bakterien auf der Platte erreicht werden.

Nach Inkubation über Nacht bei 37 °C wurden die Platten einzeln in den entsprechenden Einschub des Picking-Roboters gelegt. Der verwendete Picking-Roboter ist eine Entwicklung der Abteilung von Professor Lehrach am MPI für molekulare Genetik in Kooperation mit der Firma Genetix. Ein daraus abgeleitetes Modell ist als Qbot der Firma Genetix kommerziell verfügbar.

Der Roboter nimmt mit Hilfe einer Kamera ein Bild der Agarplatte auf und identifiziert darauf die Bakterienkolonien. Dann werden die Kolonien von einem Picking-Kopf mit 96 Edelstahlstiften gepickt und in 384-well Mikrotiterplatten überführt. Danach wird der Picking-Kopf in einem Ethanolbad sterilisiert und über Heißluft getrocknet und steht für einen erneuten Zyklus zur Verfügung. Mit Hilfe dieses Roboters ist es möglich mehrere tausend Bakterienkolonien pro Stunde in Mikrotiterplatten zu überimpfen.

## **3.6.3 Präparation von Templates zur Sequenzierung von cDNA-Bank-Klonen durch Hochdurchsatz -PCRs**

Die Amplifikation und Aufreinigung der Inserts der Sh1-cDNA-Bank zur Sequenzierung wurde mittels Hochdurchsatz-PCRs in der Arbeitsgruppe von Dr. Richard Reinhardt am MPI für molekulare Genetik durchgeführt. Dabei wurden die dort etablierten Protokolle benutzt. Als Template für die PCRs wurden Aliquots aus einer 384er-Bakterienkulturplatte verwendet. Als Primer wurden M13 (-40) und M13 rev (-29) benutzt. Die Kontrolle der Amplifikation erfolgte über 384-er Agarosegele. PCRs mit nur einer Bande wurden aufgereinigt und für die Sequenzierung in 384er-Mikrotiterplatten angeordnet (siehe 3.2.5 DNA-Sequenzierung).

### **3.6.4 Gewinnung von Templates zur Sequenzierung von cDNA-Bank-Klonen durch Plasmid-Micropräps im 384-well-Format**

Die Präparation von Plasmiden im 384-well-Format wurde von Heiner Kuhl in der Arbeitsgruppe von Dr. Reinhardt am MPI für molekulare Genetik nach von ihm optimierten Protokollen automatisiert durchgeführt. Dabei wurde eine alkalische Lyse der Bakterien, gefolgt von einer modifizierten PEG-Fällung der Plasmid-DNA verwendet. Die so erhaltene DNA konnte direkt für die Hochdurchsatzsequenzierung benutzt werden (siehe 3.2.5 DNA-Sequenzierung).

#### **3.6.5 Clustering und bioinformatische Auswertung der EST-Sequenzen**

Das Clustering der ESTs zur Erzeugung von möglichst vollständigen Konsensussequenzen der ermittelten Schaftranskripte wurde in Kooperation mit Dr. Stefan Haas von der Abteilung Vingron am MPI für molekulare Genetik durchgeführt. Hierzu wurde das von ihm entwickelte GeneNest-Softwarepaket verwendet (Haas et al., 2000). Die Zuordnung homologer Gene erfolgte per BLAST-Analyse (Altschul et al., 1990).

## **3.7 Zellkultur**

### **3.7.1 Hühnchen-Micromasskulturen**

Micromasskulturen erlauben *in vitro* die Analyse aller Stadien der Knorpeldifferenzierung. Die Präparation der Kulturen erfolgte nach der bei Seemann (2005) im Detail beschriebenen Methode. Es wurden aus Extremitätenknospen von 4,5 Tage alten Hühnerembryonen durch Dispase- und Kollagenase-Verdau Einzelzellsuspensionen hergestellt und die Zellen in hoher Dichte in Mikrotiterplatten ausgesät. In den sich bildenden Zellhaufen differenzieren Zellen spontan auch zu Chondrozyten. Durch die Infektion mit einem vogelspezifischen, replikationskompetenten RCASBP-Retrovirus ist es möglich, Gene mit annähernd hundertprozentiger Transfektionseffizienz überzuexprimieren und den Einfluß des Gens auf Chondrogenese oder Zielgenexpression zu untersuchen.

#### **3.7.2 Kulturen von Hühnerosteoblasten aus Knochenmark**

Die Präparation der Osteoblasten aus dem Knochenmark langer Röhrenknochen des Hühnchens erfolgte aus Tibiae von 18 Tage alten Hühnerembryonen. Die Epiphysen wurden mit einer scharfen Schere abgetrennt und das Knochenmark mit PBS mittels einer Einwegspritze mit feiner Kanüle herausgespült. Die Zellen wurden abzentrifugiert, in Zellkulturmedium ( $\alpha$ -MEM) resuspendiert und in Zellkulturflaschen überführt, pro 75 cm<sup>2</sup>-Flasche wurden die Zellen von ca. 20 Tibiae verwendet. Nach etwa einer Stunde wurde das Medium gewechselt, um die schnell adhärierenden Osteoblastenvorläuferzellen anzureichern. Nachdem die Zellen nahezu konfluent waren, wurden diese einmalig in neue Zellkulturflaschen gesplittet. Die Überexpression von Runx2 erfolgte mit einem Runx2exprimierenden RCASBP-Virus. Zur Stimulation der Osteoblastendifferenzierung wurde dem Medium Vitamin C (50 µg/ml) und ß-Glycerophosphat (Endkonzentration 10 mM) zugesetzt.

### **3.8 Statistische Methoden**

Die Vergleiche der EST-Sequenzen mit cDNA-Banken aus gesundem humanem Knochen wurden mit einem Fisher-Exakt-Test durchgeführt. Die Korrektur der p-Werte erfolgte wegen der großen Anzahl der zu testenden Kandidaten nach Benjamini-Hochberg (Benjamini und Hochberg, 1995).

Für andere Vergleiche wurde eine Bonferroni-Korrektur der p-Werte durchgeführt.

# **3.9 Hybridisierung der Microarrays und Analyse der Primärdaten**

Die Hybridisierung von Affymetrix GeneChips U74v2 A,B und C Arrays wurde im Rahmen einer Kooperation von Dr. Florian Wagner am Deutschen Ressourcenzentrum für Genomforschung (rzpd, Berlin), durchgeführt. Die Auswertung der Daten erfolgte mit der Microarray Suite 5.1 von Affymetrix. Anschließend erfolgte die Bestätigung der differentiellen Expression durch quantitative RT-PCR und eine Bestimmung des Expressionsmusters durch *in situ*-Hybridisierung. Als Schwelle für eine differentielle Expression wurde für die GeneChips ein mindestens 1,87-facher Unterschied  $(2^{0,9})$  gewählt. Dieser Wert liegt nahe dem Detektionslimit dieser Methode (Wodicka et al., 1997). Die Bestätigung erfolgte durch quantitative RT-PCR, wobei ein mindestens zweifacher Expressionsunterschied als Bestätigung gewertet wurde.

## **3.10 Analyse der Promotorbereiche potentieller** *Runx2***-Zielgene**

Die Analyse der Promotorbereiche potentieller *Runx2*-Zielgene wurde in Kooperation mit Dr. Christoph Dieterich (Abteilung von Professor Vingron, MPI für molekulare Genetik) durchgeführt. Funktionelle Runx2-Bindungsstellen sind vorwiegend in den Promotorbereichen der Zielgene zu erwarten. Daher wurden jeweils 15 kb stromaufwärts des Translationsstartpunktes der Kandidatengene und ihre homologen Bereiche von Huhn, Ratte,

Schimpanse und Mensch aus der CORG-Datenbank, Release 5 basierend auf ENSEMBL 22, (Dieterich et al., 2005) extrahiert. Diese wurden mit der SITEBLAST-Software (Michael et al,. 2005) nach konservierten Runx2-Bindungsstellen (Basenesquenz: TGTGGT) durchsucht.

## **3.11 Phylogenetische Analyse der** *Runt***-Genfamilie**

Die Alignments der verschiedenen Sequenzen wurden mit ClustalW (Jeanmougin et al., 1998) unter Verwendung der vollständigen Runt-Aminosäuresequenzen erstellt. Lücken im Alignment wurden als unpassendes Merkmal mit einem "?" bezeichnet (Seitz et al., 2000). Vor der Analyse wurden schwer alinierbare Bereiche mit Hilfe des Programms Gblocks 0.91b (Castresana, 2000) enfernt. Die phylogenetische Analyse wurde mit dem Programm MrBayes Version 3.1.2 durchgeführt (Huelsenbeck und Ronquist, 2001) und als Evolutionsmodell "JTT" ausgewählt. Zweimal vier parallele Markov-Ketten liefen für 1 000 000 Generationen. Die Analyse basierte auf den *Runt*-Sequenzen von *Oikopleura dioica* (AY449458.1), *Ciona intestinalis* (ci0100131551, ci010013155, cies005g24 and cies003n20), *Branchiostoma lanceolatum* (N-Terminus von Aminosäure 1-65 ausAAN08566 und der C-Terminus von Aminosäure 59-zum Ende aus AAN08565), *Myxine glutinosa* (DQ990008; DQ990009), *Scyliorhinus canicula* (DQ990011, DQ990013, DQ990015), *Gallus gallus* (Z36530.1, AF445419.1, EF051348: Runx3 MASN-Anfang, EF051349: Runx3 partielle cds), *Mus musculus* (Q03347, NM\_009820.2, AF155880.1) und *Homo sapiens* (NM\_001754.3, NM\_001015051.1, AL445471.13) mit den *Runt*-Sequenzen von *Strongylocentrotus purpuratus* (U41512.2, XM\_776533.1) als Außengruppe.